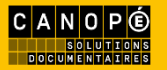

# e-sidoc

# **Portail documentaire et activités pédagogiques : Éduquer aux médias et à l'information**

Présentation faite par **Céline Lavorel Maniez**, professeure documentaliste Lycée privé Les Bressis – Seynod

Webinaire du 23 mars 2023 organisé par [@Canope\\_39](https://twitter.com/Canope_39) et [@Canope\\_Soldoc](https://twitter.com/Canope_Soldoc)

Adresse du portail : [https://0741101v.esidoc.fr](https://0741101v.esidoc.fr/)

Céline est professeure documentaliste au lycée Les Bressis à Seynod à côté d'Annecy en Haute Savoie depuis 12 ans.

#### **Elle nous présente son établissement :**

Il s'agit d'un lycée général technologique et professionnel, avec des classes allant de la 3ème jusqu'au BTS, qui propose des formations en alternance. Les besoins de ces publics sont donc très différents, tout comme le sont les objectifs et les matières. Céline s'efforce donc de prendre en compte ces différences, ce qui influence sa manière de gérer e-sidoc.

Responsable en partie de la communication pour son lycée, elle en apprécie la fonction. Elle alimente le blog du lycée et elle est très active sur les réseaux sociaux. Dans ce cadre-là, de nombreux supports sont produits puis sont mis sur le portail.

Elle précise que son lycée compte 750 élèves et qu'elle se retrouve dans les propos qui ont été tenus précédemment concernant le public lycéen. Il est en effet parfois difficile de faire venir les élèves au CDI, notamment au niveau du LP. Comme elle nous le confie, cela peut parfois s'apparenter à un combat quotidien !

C'est pourquoi, même si elle travaille beaucoup avec les enseignants et participe à de nombreux projets pédagogiques, elle varie ses activités. Elle a essayé de rendre ses pratiques un peu innovantes, pratiques qui lui plaisent indéniablement et qui font vivre son CDI, comme par exemple avec les escape game ou la web radio.

Il est vrai que même si ces dernières l'occupent énormément et impactent beaucoup ses activités, elle n'en occulte pas pour autant les principales missions du professeur documentaliste.

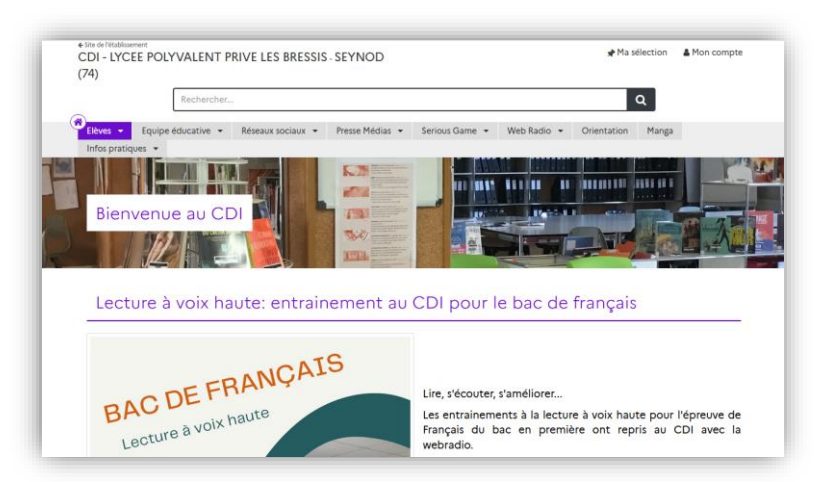

Céline fera donc sa présentation en nous montrant son portail à travers les usages qu'elle en fait.

Comme elle l'a dit préalablement, elle travaille beaucoup sur d'autres supports de communication et n'a donc pas la prétention d'avoir un portail parfait. Elle pense pouvoir faire beaucoup mieux et précise que ce qu'elle a entendu auparavant de la part des collègues, lui donne envie de changer plein de choses !

Donc côté usages, les espaces présents sur le portail montrent, comme l'espace Webradio ou encore Serious game, ses axes de travail. Mais le premier axe est de faire d'e-sidoc un support pédagogique.

# **e-sidoc, un support pédagogique pour le professeur documentaliste**

#### Les supports pérennes :

Régulièrement depuis quelques années, dès qu'elle effectue un travail avec les élèves et que ceci est possible, elle fait apparaître celui-ci sur le portail. Cela lui permet d'en conserver une trace et d'éviter la distribution aux élèves de supports de cours, supports qu'ils risquent d'oublier au fur et à mesure. Donc en laissant sur e-sidoc les documents essentiels, ils peuvent les retrouver très facilement.

Elle nous montre en illustration ce qu'elle met à disposition dans l'espace *Elèves* et qu'elle utilise régulièrement dans le cadre de l'EMI. Elle pourrait nous présenter d'autres choses mais ce ne serait pas en lien avec le sujet du jour, précise-t-elle.

Elle utilise ainsi régulièrement le portail, quand elle travaille avec les élèves sur la recherche documentaire, notamment pour le Grand oral en filière générale, ou encore pour la filière technologique avec, par exemple, les classes ST2S (Sciences et Technologies de la Santé et du Social) ou STMG (Sciences et Technologies du Management et de la Gestion). En effet, les enseignants ont gardé pour ces classes des projets qui étaient très importants il y a quelques années, comme l'étude de gestion ou les AI, dans lesquels il y a un projet de recherche significatif. Donc, dans son lycée, en ce qui concerne la démarche de recherche, l'équipe enseignante est très demandeuse d'un travail en collaboration.

Ainsi dans l'espace *Elèves*, section *Apprendre à*, se trouvent les rubriques suivantes :

- [Les 6 étapes et les outils de la recherche documentaire](https://0741101v.esidoc.fr/site/bienvenue-au-cdi/apprendre-a/les-6-etapes-et-les-outils-de-la-recherche) qui contient une infographie lui permettant de voir avec ses élèves, sur plusieurs séances, la démarche de recherche de A à Z. Cette infographie a été créée avec Picktochart ce qui lui permet, si elle le souhaite, de rendre la présentation un peu plus attractive grâce au lien figurant dans cette rubrique (visualisation en mode présentation). Les rubriques qui suivent viennent en complément de celle-ci.
- [Chercher sur internet](https://0741101v.esidoc.fr/site/bienvenue-au-cdi/apprendre-a/chercher-sur-internet) a été utilisé il y a encore quelques semaines avec les STMG. Céline les a initié à la recherche avancée sur Google : on trouve dans cette rubrique le lien vers la page web expliquant l'utilisation des 20 principaux opérateurs de la recherche experte sur Google ainsi que le pdf du support utilisé lors de la séance. Les élèves peuvent donc facilement le retrouver et s'y référer.

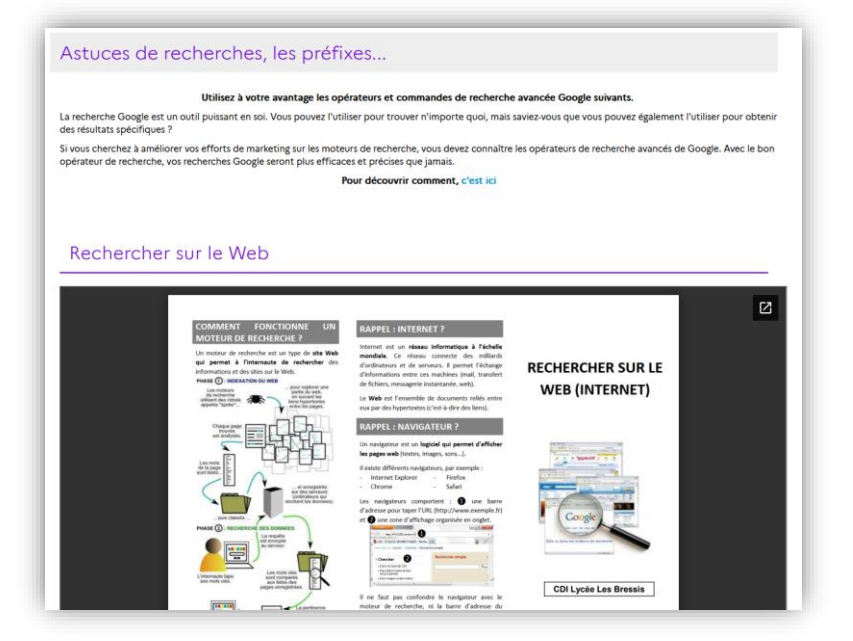

- [Apprendre à vérifier ses](https://0741101v.esidoc.fr/site/bienvenue-au-cdi/apprendre-a/apprendre-a-verifier-ses-sources) sources qui contient des ressources identiques à celles présentées par les collègues précédemment, Céline passe donc très vite sur cette rubrique.
- Citer [ses sources](https://0741101v.esidoc.fr/site/bienvenue-au-cdi/apprendre-a/citer-ses-sources) : il s'agit d'un petit utilitaire installé sur le portail lors de la V1 qui permet aux élèves de générer directement et rapidement une bibliographie. Il fait donc partie des petites choses qu'elle leur montre et qui reste en ligne.

Les rubriques suivantes ont pour thématique : [Créer une infographie,](https://0741101v.esidoc.fr/site/bienvenue-au-cdi/apprendre-a/creer-une-infographie) Apprivoiser la [désinformation,](https://0741101v.esidoc.fr/site/bienvenue-au-cdi/apprendre-a/desinformation-2) et [Réaliser une veille informationnelle](https://0741101v.esidoc.fr/site/bienvenue-au-cdi/apprendre-a/realiser-une-veille-informationnelle) (elle aborde régulièrement cette dernière avec les BTS). Elle utilise souvent, comme de nombreux enseignants, des Padlet qu'elle conserve et met à disposition des élèves dans ces rubriques. Ils sont ainsi facilement retrouvés et réutilisés pour d'autres projets.

#### La pédagogie du moment :

Pour les mêmes raisons, elle laisse également des traces des séances actuelles. Cela implique une mise à jour régulière de la section *Séance en cours*.

Elle nous montre en exemple la rubrique [Veille BTSSP3S.](https://0741101v.esidoc.fr/site/bienvenue-au-cdi/seances-en-cours/veille-btssp3s) Elle travaille sur la thématique de la veille avec une classe de BTS C3S durant plusieurs séances et leur met donc à disposition, au fur et à mesure, les fiches pédagogiques correspondant aux points abordés.

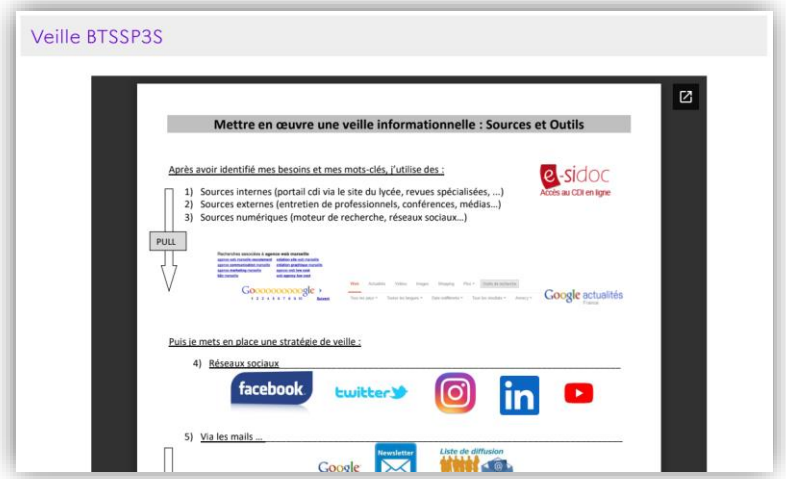

Dans cette section se trouvent les projets en cours du mois ou des trois derniers mois au maximum. Ainsi, dans la rubrique *Album Jeunesse* ou Projets [Médias 22-23,](https://0741101v.esidoc.fr/site/bienvenue-au-cdi/seances-en-cours/projets-medias-2de-a-b-gatl1) sur laquelle elle reviendra un peu plus tard, sont publiées, là aussi, les différentes fiches qu'elle utilise à chaque fois.

# **e-sidoc, la vitrine des projets pédagogiques en lien avec le CDI et l'EMI**

Le second usage que Céline fait de son portail est la mise en valeur des projets réalisés.

Elle nous indiquait en préambule être responsable de la communication. Pour cette raison, nous retrouvons sur son portail beaucoup de vidéos, de supports faits avec CANVA ou d'autres outils.

Concernant l'EMI plus particulièrement, elle nous montre :

#### En premier lieu : l'espace [Presse Médias](https://0741101v.esidoc.fr/site/presse)

Celui-ci contient trois rubriques :

- [Le mur de la presse](https://0741101v.esidoc.fr/site/presse/le-mur-de-la-presse) pour suivre l'actualité,
- [Semaine de la presse](https://0741101v.esidoc.fr/site/presse/semaine-de-la-presse) : certaines publications présentes sur les réseaux sociaux et le blog du lycée sont reprises sur e-sidoc.

Ceci pourrait être perçu comme redondant, mais varier les supports permet de créer des liens et drainer des visiteurs.

Elle opère des choix dans ces publications.

o Elle commence avec l'exemple d'une copie d'un article de presse faisant état d'un important projet concernant la semaine de la presse 2022.

Il a été réalisé avec deux enseignantes de terminale générale STMG. Pour ce projet autour des médias, deux journalistes sont venus dans l'établissement et un travail sur l'édito a été réalisé. Ceci a permis de travailler les compétences utiles pour le grand oral. Céline et ses collègues ont trouvé cette activité vraiment pertinente pour amener les élèves à réfléchir sur un thème, faire de la recherche, sélectionner les informations pour n'en tirer que l'essentiel, conserver les arguments et émettre un avis. Ce projet, mené en collaboration discipline/documentation, avec l'aide des journalistes, a donné lieu à une production (réalisation de panneaux et rédaction d'éditoriaux sur différents thèmes).

o Céline nous montre ensuite ce qui a été fait lors de la semaine de la presse 2021 (projet similaire dans son ensemble à celui de 2022). La présentation initiale sur les réseaux sociaux était sous forme de carrousel, et elle a trouvé intéressant de la mettre en valeur également sur le portail sous forme de diaporama.

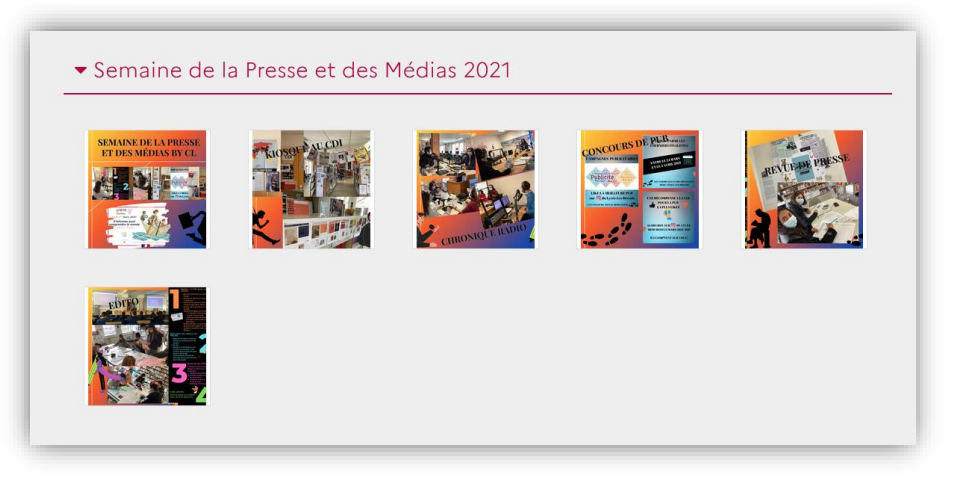

On retrouve : le kiosque du CDI, la radio (sur laquelle elle reviendra dans quelques instants), la publicité, la revue de presse, l'édito.

- L'ensemble du lycée peut donc avoir accès à ce qui a été réalisé au CDI au fil du temps.
- o Enfin, se trouvent des vidéos sur ce qui a été accompli.
- [Projet médias 2022-2023](https://0741101v.esidoc.fr/site/presse/projet-medias-2022-2023-2) : cette rubrique concerne le projet média qu'elle conduit cette année et illustre le type d'activités réalisées au CDI. Elle travaille sur le thème des médias avec les trois classes de seconde : deux du lycée général et une du lycée professionnel. Elle présente la démarche de ce projet, construit avec les enseignants, dans ses grandes lignes :
	- o Le projet a débuté en début d'année scolaire avec le jeu « Classe investigation » qu'elle expérimente depuis assez longtemps. Ce jeu permet aux élèves de se mettre dans la peau d'un journaliste.

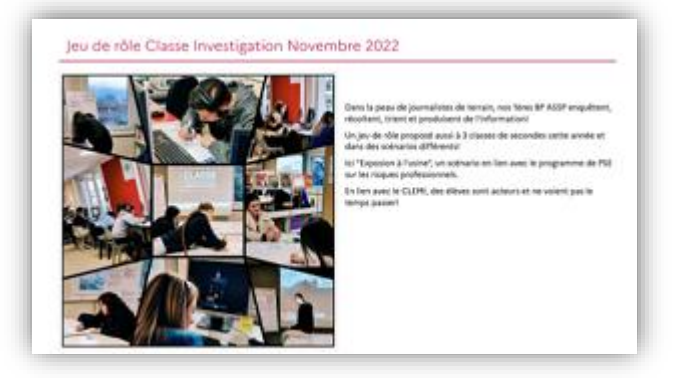

o Ensuite, les élèves se sont confrontés à la réalité en visitant le plateau télé de la RTS à Genève et ont vu, in situ, ce qu'était le travail d'un journaliste télé (visite, rencontres, échanges).

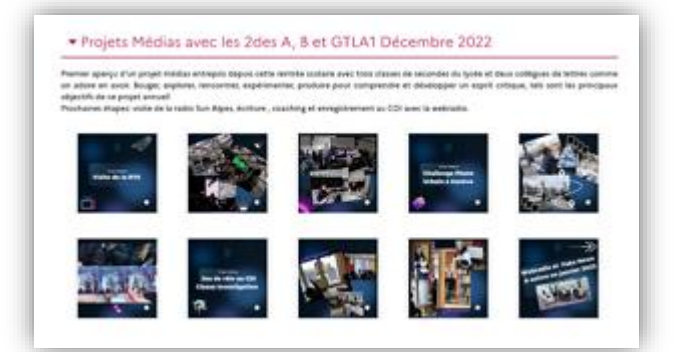

- $\circ$  A cette occasion, un challenge photo urbain leur a été proposé. La fiche pédagogique a été déposée dans la rubrique [Projet Médias 22-23](https://0741101v.esidoc.fr/site/bienvenue-au-cdi/seances-en-cours/projets-medias-2de-a-b-gatl1) de la section *Séance en cours* évoquée précédemment.
- o L'étape suivante était de les initier à l'univers de la radio. Céline collabore beaucoup avec une petite radio qui est juste derrière son lycée : Sunalpes. Elle cite Geoffrey Boriancic qui y exerce et qui l'a beaucoup aidé à installer sa webradio il y a quelques années. Elle l'a donc fait intervenir une nouvelle fois : visite de la radio, aperçu des différents types de formats qui existent. Les élèves écrivent différents formats et sont coachés par Geoffrey…

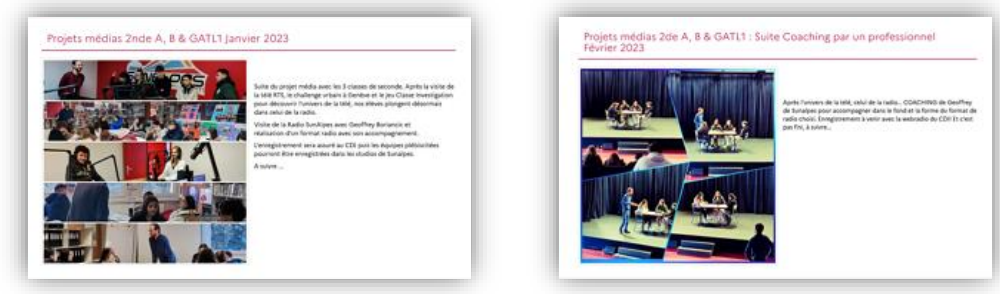

Puis ils enregistrent leur format de radio.

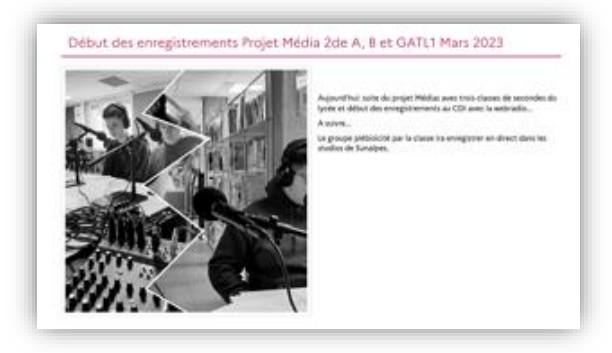

L'objectif est, une fois tous les formats enregistrés, de sélectionner le meilleur enregistrement. Il sera ensuite rejoué en direct dans les studios de Sunalpes.

Cet important projet conduit cette année, dont elle parle sur les réseaux sociaux et le blog du lycée, est également mis en avant sur e-sidoc

# **e-sidoc, un espace au service de la webradio**

A la suite d'une formation dans le cadre d'une journée de bassin des documentalistes à Canopé, Céline s'est lancée en 2019 dans la webradio. Elle a réussi à motiver ses collègues et à investir dans le matériel nécessaire. Malgré les années Covid, qui sont arrivées une fois que tout était installé, elle a néanmoins réussi à rebondir. En effet, elle avait pu réaliser un premier projet, juste avant le premier confinement, et elle a ainsi continué sur sa lancée dès la reprise en présentiel. C'est la raison pour laquelle, nous pouvons les voir portant un masque sur le bandeau de l'espace.

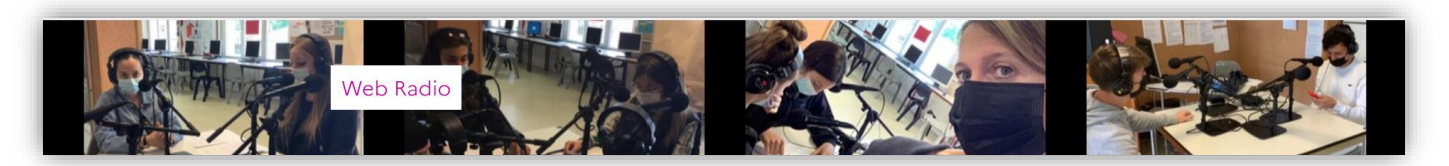

# <https://0741101v.esidoc.fr/site/web-radio>

Dans le cadre d'une Webradio, le portail présente pour elle un intérêt certain, d'un point de vue concret et pratique. En effet, nous sommes ici sur de la diffusion en différé, et non en direct (Céline n'a pas pour l'instant l'installation nécessaire). Elle utilise donc la webradio comme un outil pédagogique. Tout n'a pas vocation à être diffusé ou publié : elle ne diffuse qu'une production par projet.

Par exemple, elle travaille beaucoup sur la lecture à voix haute, dont le but n'est pas forcément la diffusion. Dans d'autres cas, quand il y a diffusion, pour laisser un peu de visibilité, les productions sont hébergées sur Arteblogs puis diffusées sur les réseaux sociaux, le blog du lycée et bien sûr, sur e-sidoc. On peut ainsi retrouver sur le portail l'historique de ce qui a été produit.

Elle a ainsi organisé les productions publiées pour montrer les pistes pédagogiques possiblesaux enseignants : pour ceux qui travaillent directement en lien avec elle et pour ceux qui découvrent ces projets en consultant le portail. Dans la section *Découvrir*, Céline a classé ce qui a été réalisé depuis 3 ans selon différentes thématiques, principalement disciplinaires.

Elle nous montre quelques exemples :

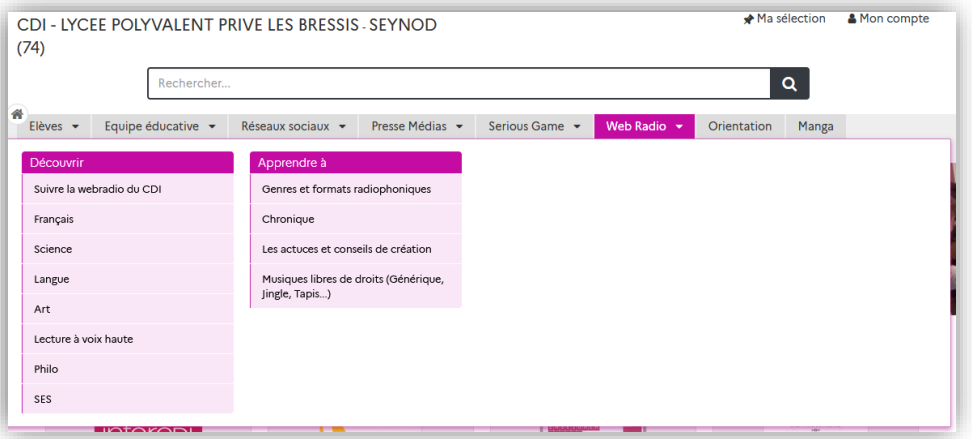

#### [Français](https://0741101v.esidoc.fr/site/web-radio/decouvrir-6/francais) :

- Comme dit plus haut, elle travaille beaucoup sur la lecture à voix haute : en ce moment elle fait des enregistrements et aide les élèves pour la lecture dans le cadre du bac de français. Elle réalise un exercice similaire avec les élèves de BTS, mais avec pour objectifs dans ce cas : l'aisance à l'oral, la gestion du stress, le débit, l'articulation.
- On retrouve ici bien sûr la partie radio du *Projet médias 2022-2023*.
- Le projet suivant recouvre plusieurs objectifs pédagogiques : *Atelier d'écriture avec Swann Méralli et fiction radiophonique*. Swann Méralli est un auteur de bande dessinée avec qui elle a beaucoup collaboré et qu'elle apprécie énormément. Il propose, au-delà de la bande dessinée, un travail sur l'écriture. Ils sont partis d'une dynamique de jeu, avec des histoires écrites par les élèves sur le modèle du livre dont vous êtes les héros. Puis ils ont réalisé une production écrite pour l'enregistrer finalement à la radio. Le résultat obtenu est plutôt original puisqu'il s'agit de fictions radiophoniques, pour lesquelles différentes fins sont proposées.
- La naissance d'une radio : avant le confinement, les élèves avaient enregistré des chroniques radio sur le Fact checking.

# [Science](https://0741101v.esidoc.fr/site/web-radio/decouvrir-6/science) : débat sur le développement durable.

[Arts](https://0741101v.esidoc.fr/site/web-radio/decouvrir-6/autre) est un projet qui lui tient à cœur, mené avec le professeur d'arts appliqués. Grâce à un travail sur la femme en art et sur la poésie avec une enseignante de français, ils ont pu enregistrer un format original associant des citations aux images.

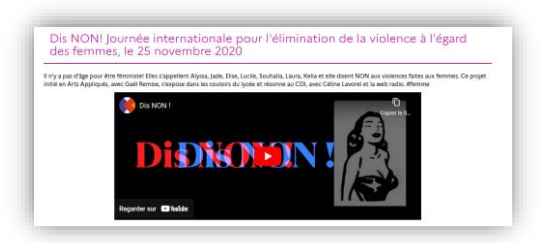

[SES](https://0741101v.esidoc.fr/site/web-radio/decouvrir-6/chroniques) : elle évoque plus particulièrement la chronique économique réalisée en février dernier. Cela a permis de voir recherche documentaire, revue de presse, analyse de l'information, rédaction d'une chronique, son et enregistrement. Ces activités sont une bonne préparation pour le Grand oral.

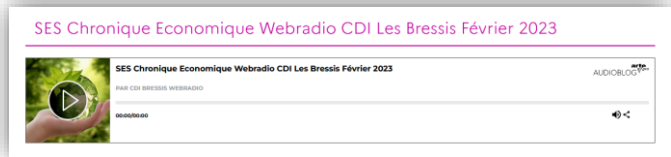

Elle poursuit avec la section *Apprendre à*, dans laquelle elle publie les supports qui lui permettent d'animer les séances webradio.

Par exemple dans la rubrique [Genres et formats radiophoniques,](https://0741101v.esidoc.fr/site/web-radio/apprendre-a-4/genres-et-formats-radiophoniques) un Genially agrémenté d'exemples présente les différentes possibilités offertes en radio ou encore dans la rubrique, [Musiques libres de droits \(Générique, Jingle,](https://0741101v.esidoc.fr/site/web-radio/apprendre-a-4/musiques-libres-de-droits-generique-jingle-tapis)  [Tapis...\)](https://0741101v.esidoc.fr/site/web-radio/apprendre-a-4/musiques-libres-de-droits-generique-jingle-tapis) les élèves peuvent trouver les compléments audios nécessaires à leur projet.

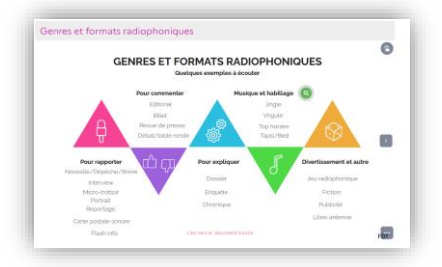

Ainsi, les élèves, spontanément ou guidés par Céline, peuvent s'appuyer sur ces supports afin de réaliser intégralement le projet auquel ils participent.

#### **e-sidoc, un lien avec les réseaux sociaux**

Céline leur a consacré un espace sur e-sidoc et rappelle que l'utilisation des réseaux sociaux est très développée dans le lycée. Depuis 2017, elle est partie prenante dans la communication de l'établissement : le lycée est présent sur de nombreux réseaux sociaux, avec des comptes plus ou moins actifs mais tous fonctionnels.

Animant ces réseaux, elle leur a consacré une rubrique sur e-sidoc : les [Réseaux sociaux du lycée.](https://0741101v.esidoc.fr/site/reseaux-sociaux-du-lycee/reseaux-sociaux-du-lycee-3/reseaux-sociaux-du-lycee-2#/6571696/2982442/2982439) Ceux-ci ne sont pas consacrés au CDI uniquement, mais cela lui permet de le faire vivre à travers eux. Elle reviendra sur ce point dans quelques instants.

Quels sont ces comptes ?

- Le premier créé est bien sûr le compte Facebook.
- Ensuite est venu Instagram pour toucher plus facilement les élèves.
- Puis une chaîne Youtube, qui permet d'héberger de nombreuses vidéos. Ils réfléchissent à un autre hébergement pour l'avenir.
- Un compte LinkedIn, qui s'est beaucoup développé par rapport aux liens entretenus avec les professionnels. En effet nombre de leurs élèves sont en alternance et il y a un intérêt certain à faire du lien avec le monde de l'entreprise.
- Un compte Tik Tok moins actif : pas beaucoup de communication pour le moment, avec deux ou trois publications produites de façon très encadrée.

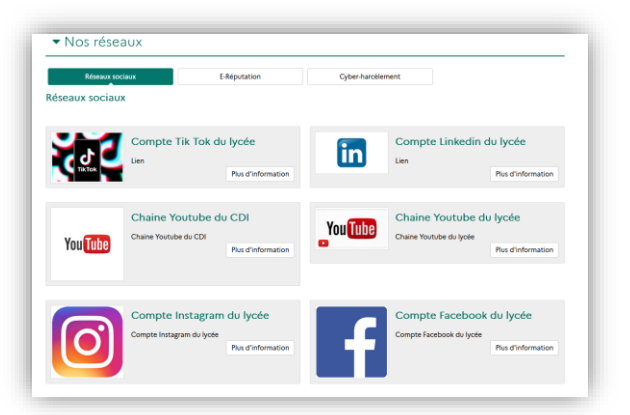

Ces réseaux sociaux ont été développés pour communiquer sur leur lycée. Le point de vue de Céline était de s'en servir pour toucher les jeunes plus facilement, et d'en faire également un outil éducatif en les sensibilisant à leur utilisation. Cela lui permet d'aborder, au cours de séances ou de projets, des notions comme l'e-réputation, le cyber harcèlement…

De plus, les projets réalisés dans le lycée sont rendus visibles par ce biais, avec des élèves acteurs via leurs productions écrites et audiovisuelles.

Celine nous confie que le résultat obtenu n'est pas toujours aussi satisfaisant que souhaité. Il est parfois difficile d'impliquer les lycéens, cela dépend beaucoup de leur motivation par rapport au projet.

Elle nous montre ensuite dans la section *Découvrir*, la rubrique [Archives projets](https://0741101v.esidoc.fr/site/reseaux-sociaux-du-lycee/decouvrir-4/archives-projets) : les projets archivés ici concernent vraiment le CDI et les réseaux sociaux dans le lycée.

Céline nous en présente quelques-uns :

Un des plus anciens, [le spot de sensibilisation sur la discrimination,](https://0741101v.esidoc.fr/site/spot-de-sensibilisation-sur-la-discrimination-conc) a été fait dans le contexte suivant : un enseignant souhaitait réfléchir en EMC, avec une classe de seconde, au thème de la discrimination. Céline lui a proposé un travail sur différents types de discrimination, associé à des recherches… L'idée était d'écrire un storyboard afin de produire un spot vidéo sur le sujet. Les vidéos ont été postées sur Instagram et ont donné lieu à un concours : les élèves devaient liker la vidéo de leur choix en fonction de critères déterminés (la plus efficace, la plus pertinente, …) et ainsi désigner une vidéo gagnante.

Ce genre de réalisation répondant à des critères EMI, avec un volet prévention et éducatif à propos des réseaux sociaux, est mise en valeur sur le portail.

- Ont été réalisées dans la même optique, les productions présentes sur cette page concernant :
	- o La campagne anti-tabac.

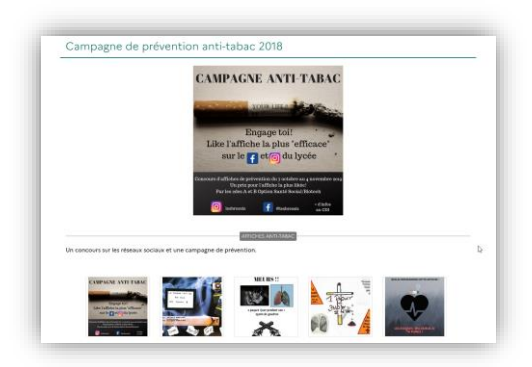

- o La prévention du harcèlement, avec l'utilisation de la photo dans ce cas. Cela n'a pas donné lieu à un vote, mais cette campagne est présente sur les réseaux sociaux à visée de sensibilisation.
- o La désinformation.
- o Les Portes Ouvertes : les vidéos mettant en valeur l'établissement et informant de l'évènement ont été réalisées par des élèves du lycée.
- o La mercatique : Céline a beaucoup collaboré avec une enseignante de STMG en terminale sur ce thème, une des spécialités du BAC. Pour le réviser, elles avaient déjà réalisé un escape game sur ce sujet. La dimension marketing est très importante sur les réseaux sociaux. Les élèves ont produit dans ce cadre des publicités, avec concours et vote.

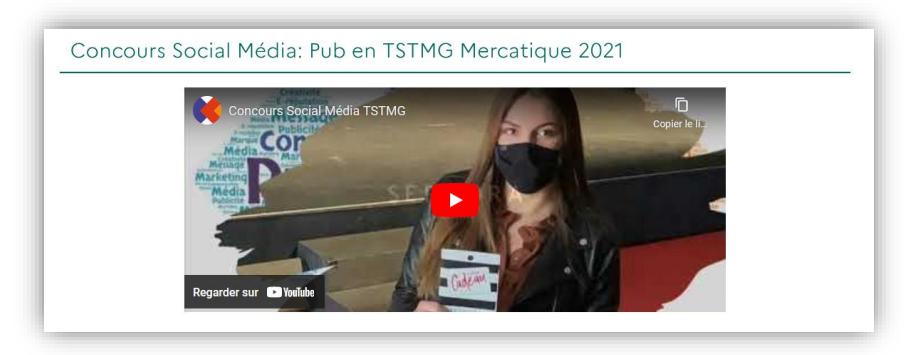

# **Conclusion**

Céline conclut en rappelant qu'e-sidoc est pour elle :

- d'une part un support pédagogique lui permettant de regrouper et mettre à disposition les supports qu'elle utilise dans le cadre de l'EMI ;
- d'autre part, le reflet des activités pédagogiques qu'elles mènent, en partenariat, au sein de son lycée. Même si cela prend du temps, cette valorisation des projets menés lui permet de nouer de nouveaux partenariats. Par la même occasion, le portail, en donnant à voir les activités dans lesquelles elle s'implique, est un peu son bilan, son projet documentaire, avec une déclinaison de ses objectifs pédagogiques.

Elle remercie aussi Canopé Solutions documentaires de l'avoir contactée pour cette présentation car la préparation, accomplie avec elle en amont de ce webinaire, lui a permis de prendre un peu de recul sur sa pratique concernant le portail e-sidoc.